### Portable, Universal, Single Sign-On for Your Clusters

Miguel Martinez @migmartri May 21st, Kubecon EU

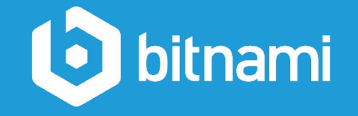

## Hi, I am Miguel!

- Spaniard in San Francisco, obsessed with Mexican food
- Full-stack developer at Bitnami
- Core contributor of Kubeapps and **Monocular**
- Emeritus core maintainer in Helm

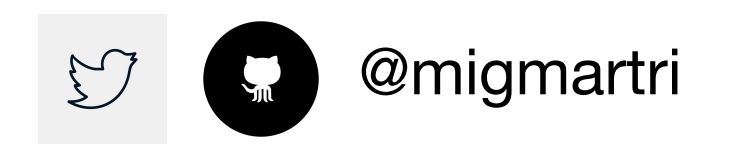

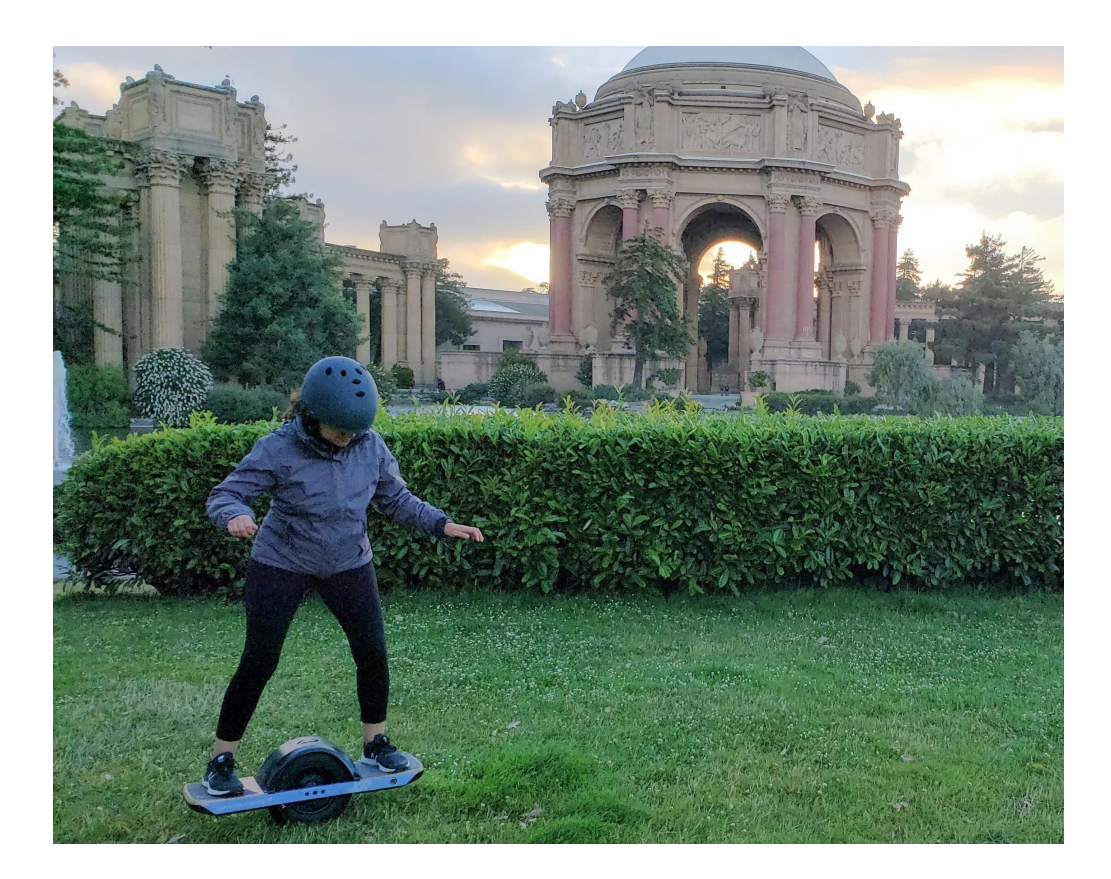

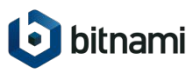

### Our problem Support Single Sign-on in Kubeapps

- Only supported service accounts
- **Adoption barrier**
- Best practices blocker, RBAC is hard

#### **Single sign-on, most requested feature**

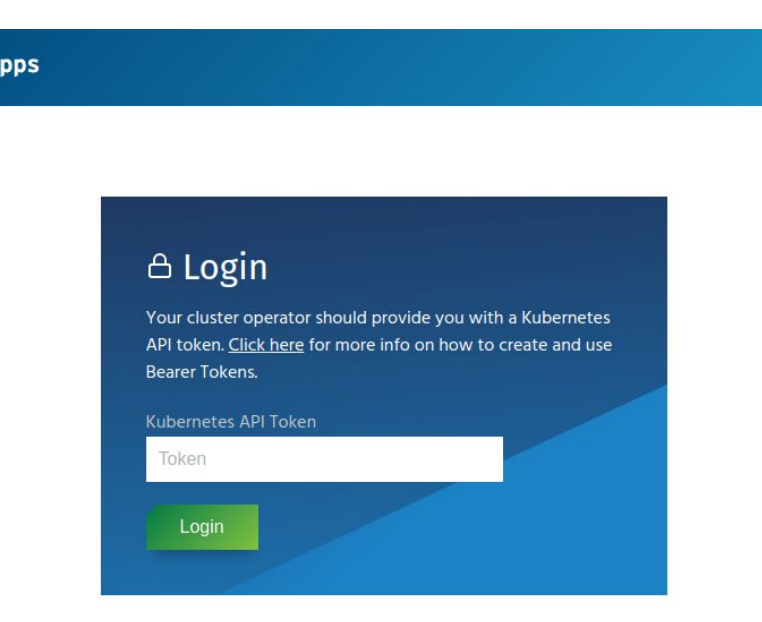

**Ø** Kubea

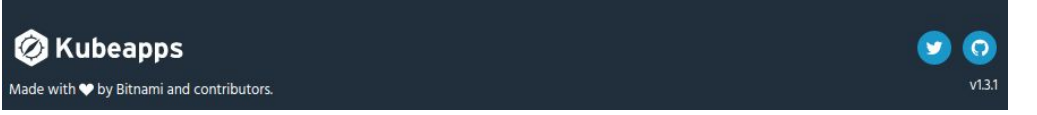

### Our problem General Statement

Application (YourApp) that

- 1. AuthN users via Single sign-on
- **2. Talks to the k8s API server**

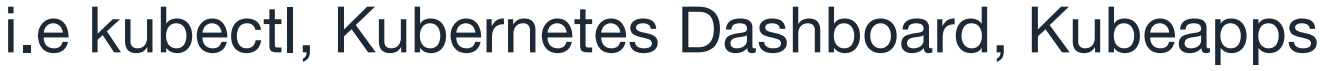

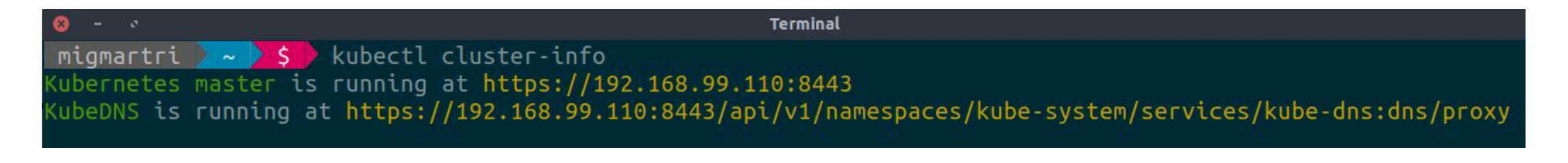

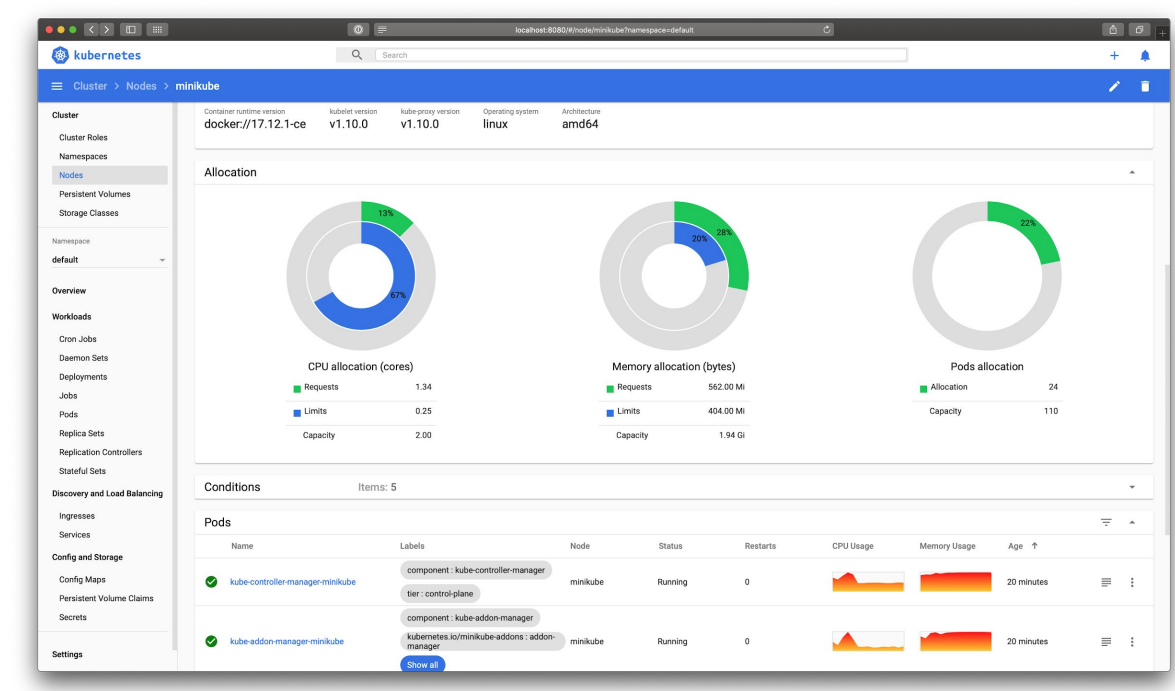

### Our problem Solution Scope and Caveats

### Platform dependent vs Independent

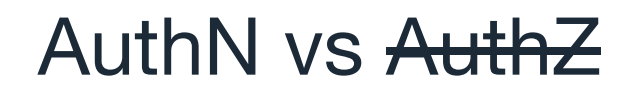

#### Robots vs Humans

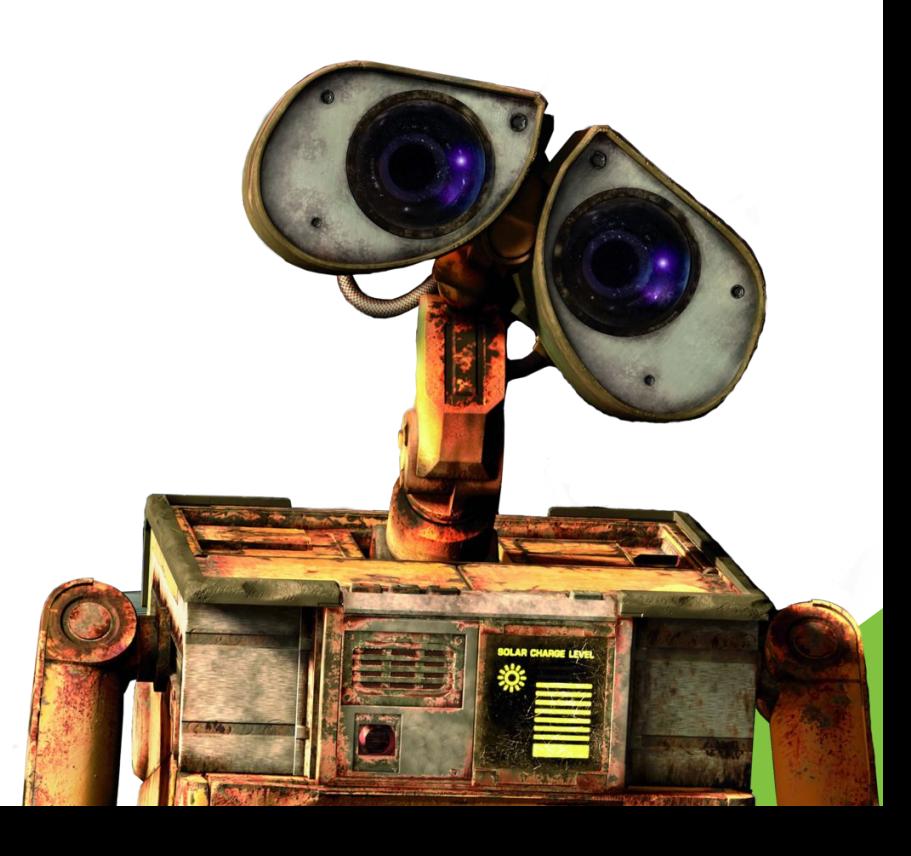

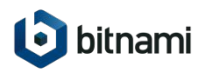

## AuthN in Kubernetes

#### User Authentication Overview

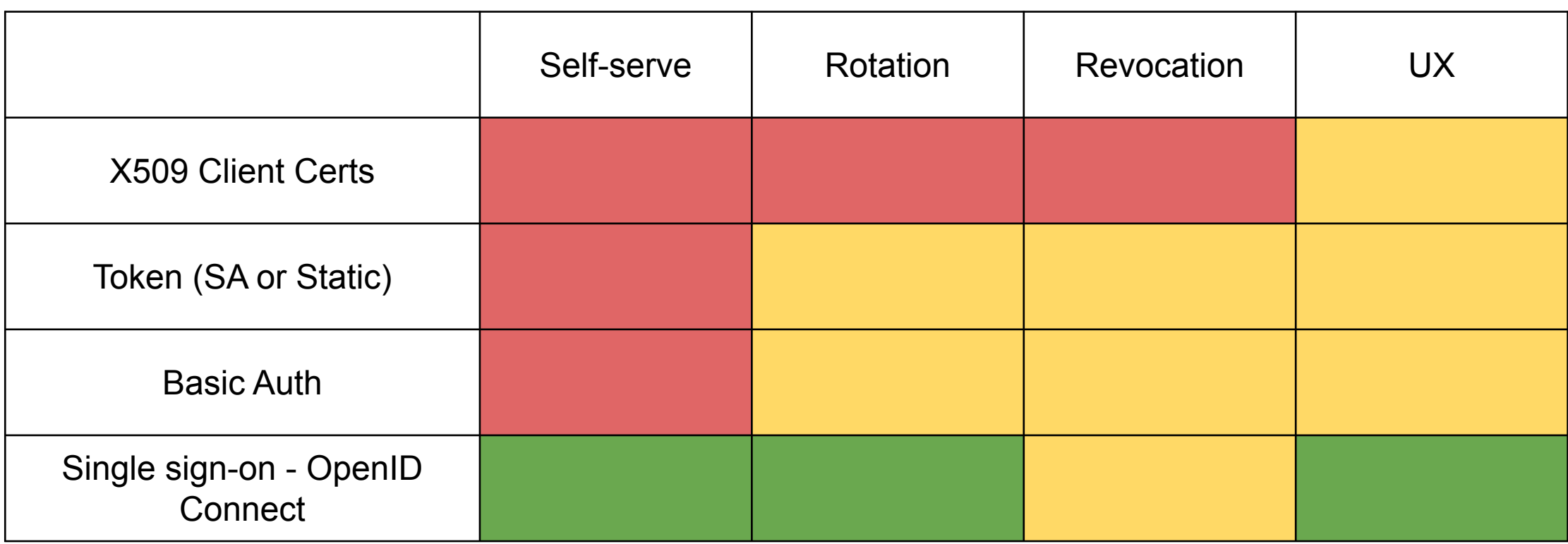

### SSO in Kubernetes Why?

#### For Users

- **Familiar AuthN mechanism**
- No need to have additional set of credentials
- Self-serve

#### For Cluster Operators

- No manual generation or transfer of credentials
- Built-in rotation and revocation methods
- AuthN delegation
- Support for groups and scopes

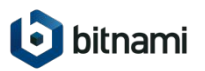

Kubernetes API understands OpenID Connect (OIDC)

OAuth2 != OIDC!

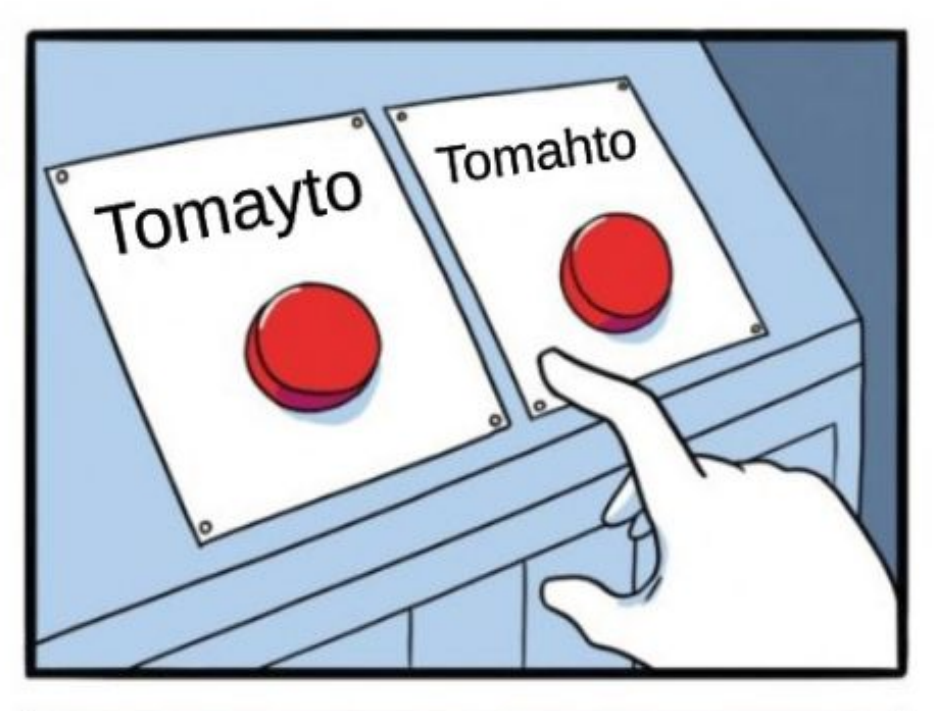

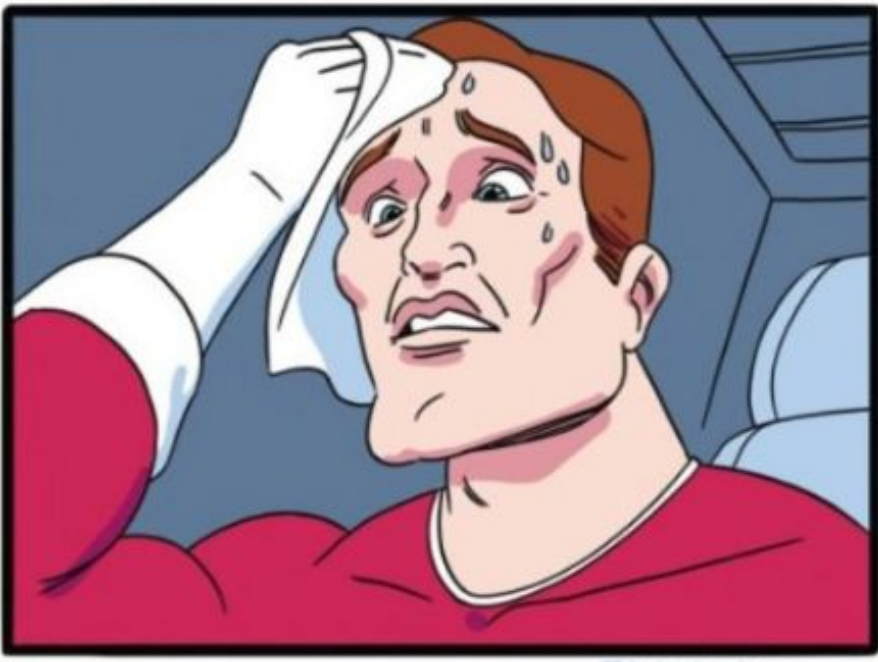

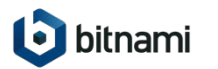

OpenID Connect (OIDC)

#### Identity layer **on top of** the OAuth 2.0 protocol

#### Authentication Info **standardized** in a **cryptographically signed JWT token** called id token

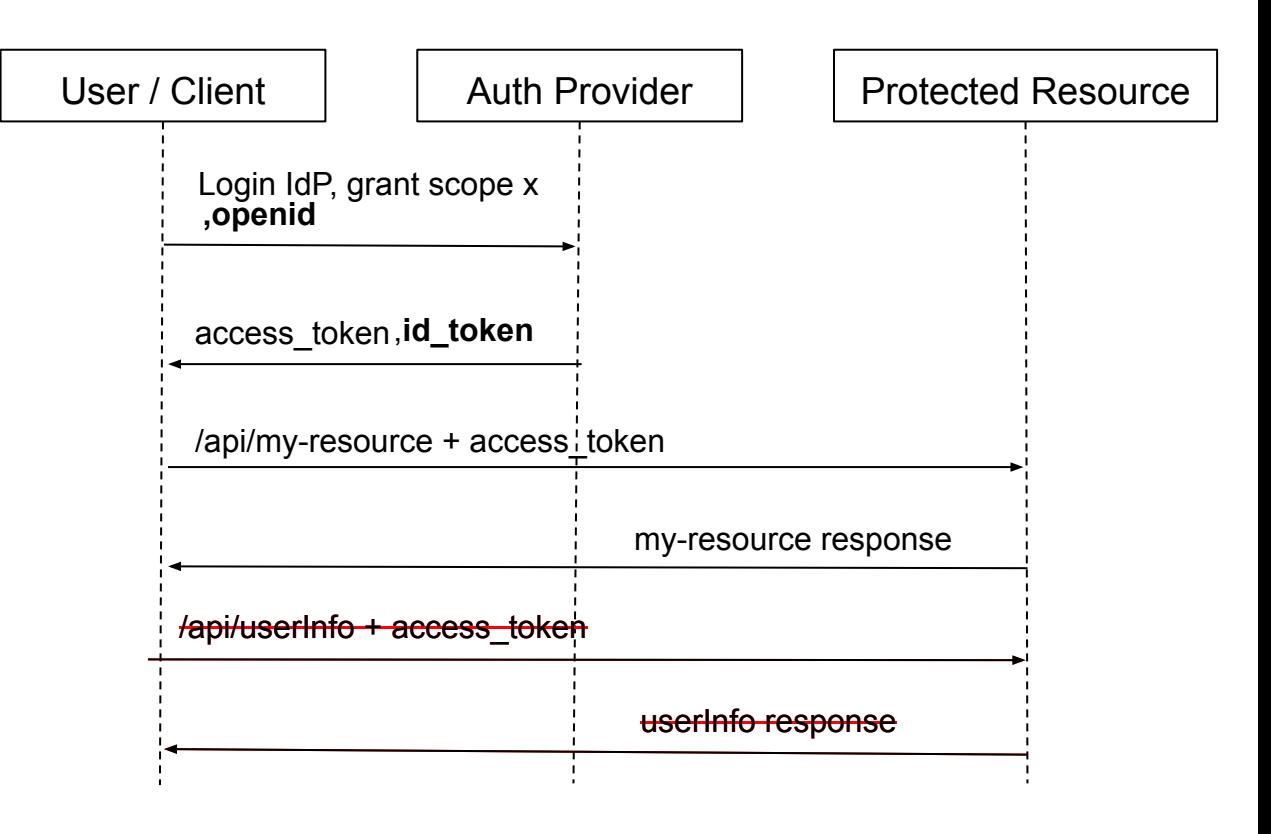

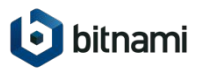

#### OpenID Connect - Trust Chain In Real Life

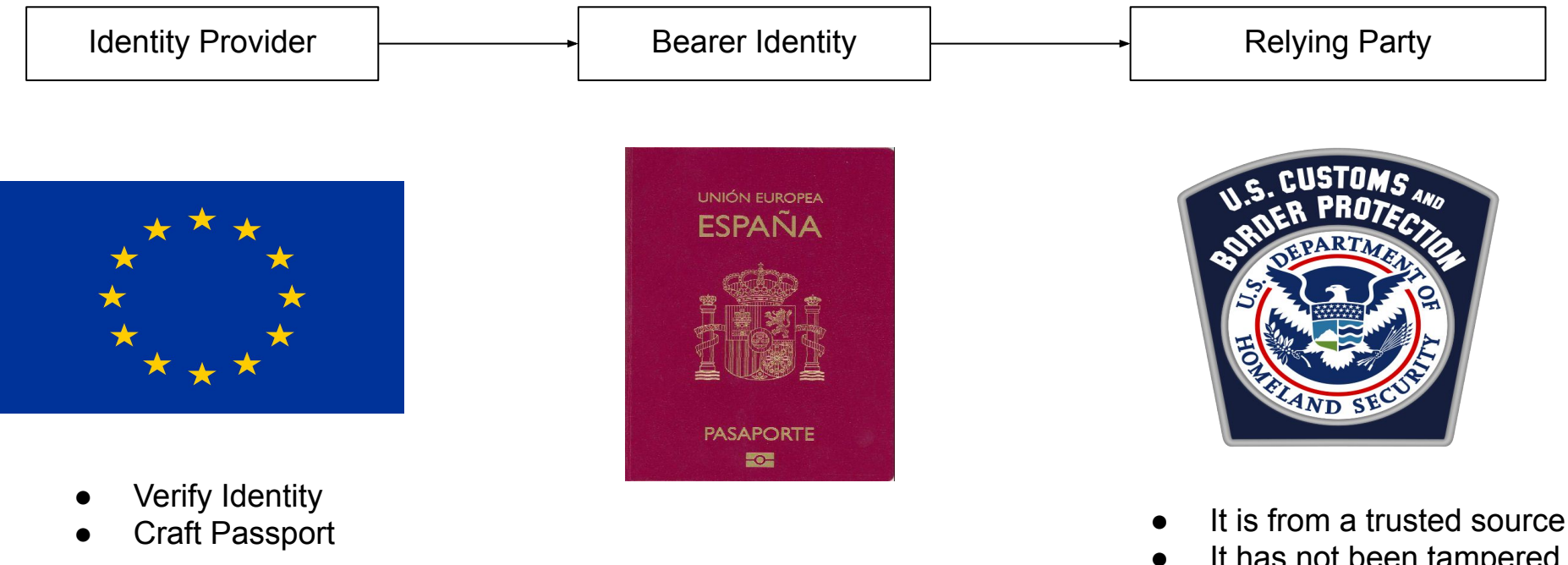

#### **The relying party does not contact the identity provider**

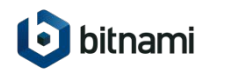

It has not been tampered with

(ePassport) ● It is not expired

#### OpenID Connect - Trust Chain in Kubernetes

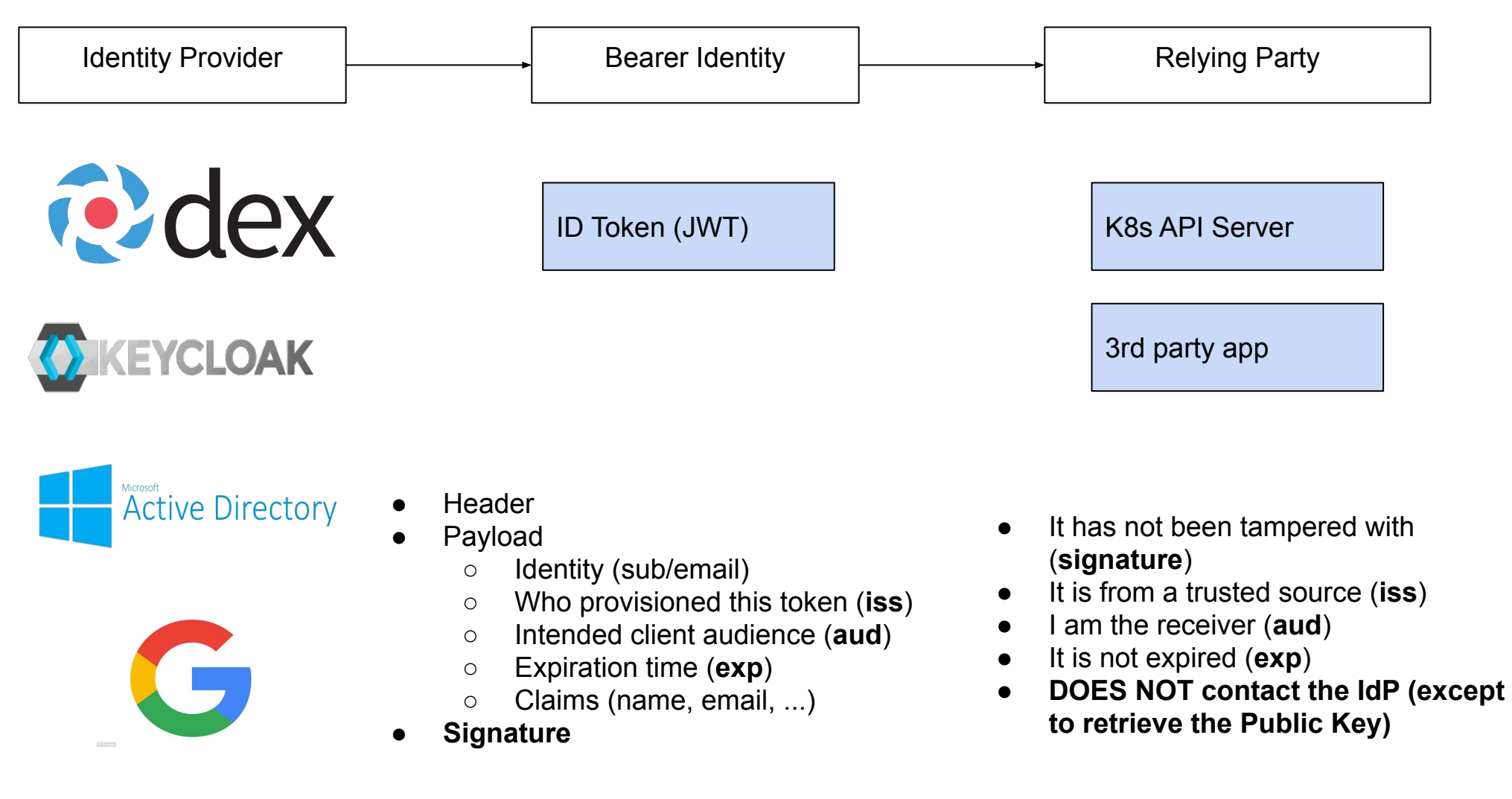

Integration

### You need to configure the K8s API server to trust an OIDC Identity Provider

# API server flags

--oidc-issuer-url https://my-oidc-idP.com # .../.well-known/openid-configuration --oidc-client-id my-client-id --oidc-username-claim email --oidc-groups-claim groups

# oidc-issuer.match(id\_token.iss) && oidc-client-id.match(id\_token.aud)

\$ curl https://api-server -H "Authorization: Bearer \${id\_token}"

\$ kubectl --token \${id\_token}

**i** bitnami <https://kubernetes.io/docs/reference/access-authn-authz/authentication/>

**Summary** 

Application (YourApp) that:

- 1. AuthN users via OIDC single sign-on
- 2. Talks directly to the k8s API server

i.e kubectl, Kubernetes Dashboard, Kubeapps

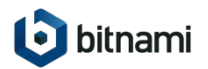

**Solution** 

#### Proxy configured with the **same OIDC IdP than the k8s API server \***

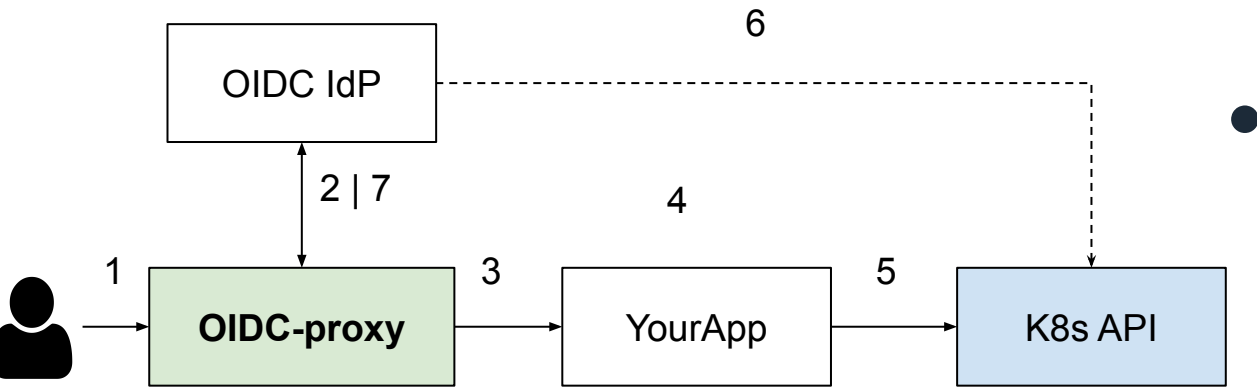

- Enforce AuthN with an external IdP
- Takes care of the OAuth2 dance, token exchange and refresh
- Inject ID Headers and forward them upstream

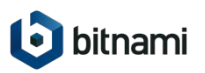

#### Demo, Exclamation Mark

#### SSO-enabled Kubernetes Dashboard + Google's IdP on Minikube

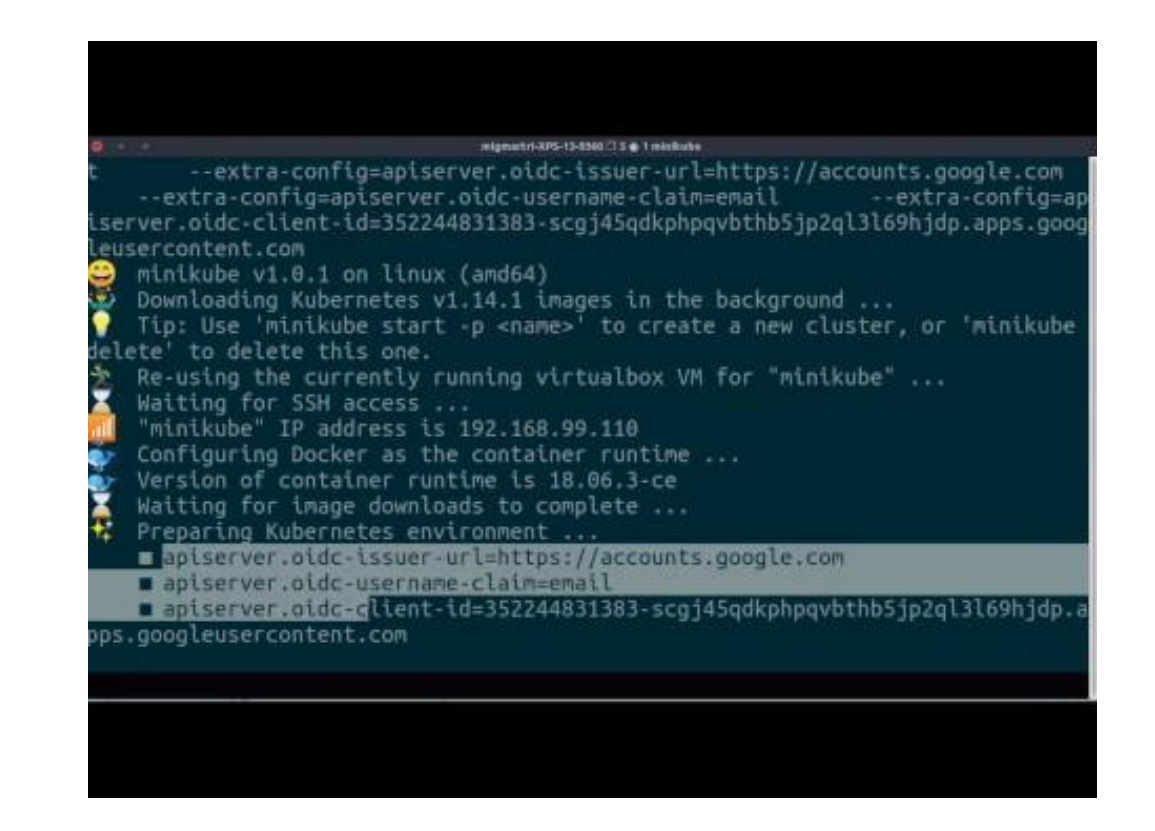

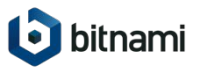

We Are Not Done Yet

#### **The solution does not work in all platforms**

- K8s provider API server lockdown
- Ops do not want OIDC enabled in k8s API
- IdP or authN requirements mismatch (LDAP)
- IdP groups/user claim support

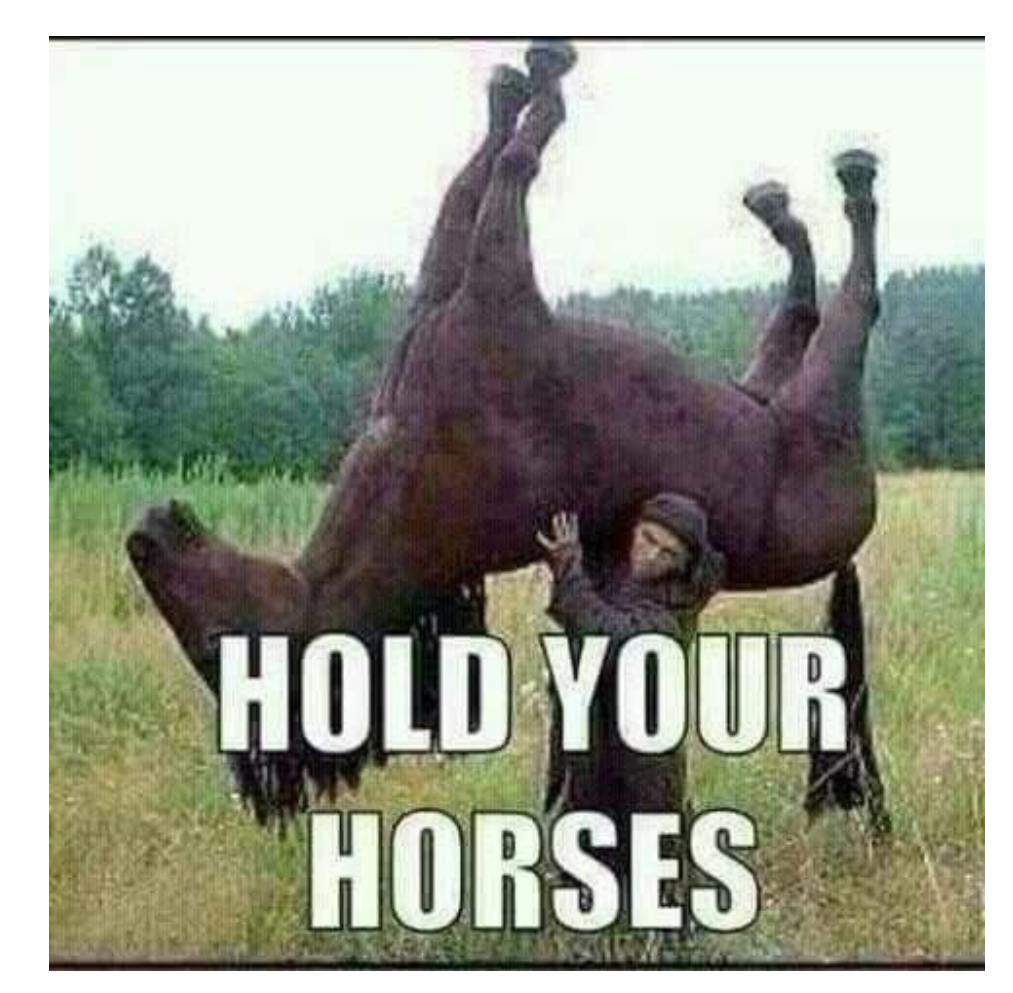

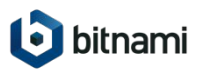

#### Challenge 1: K8s API Server OIDC Customisation

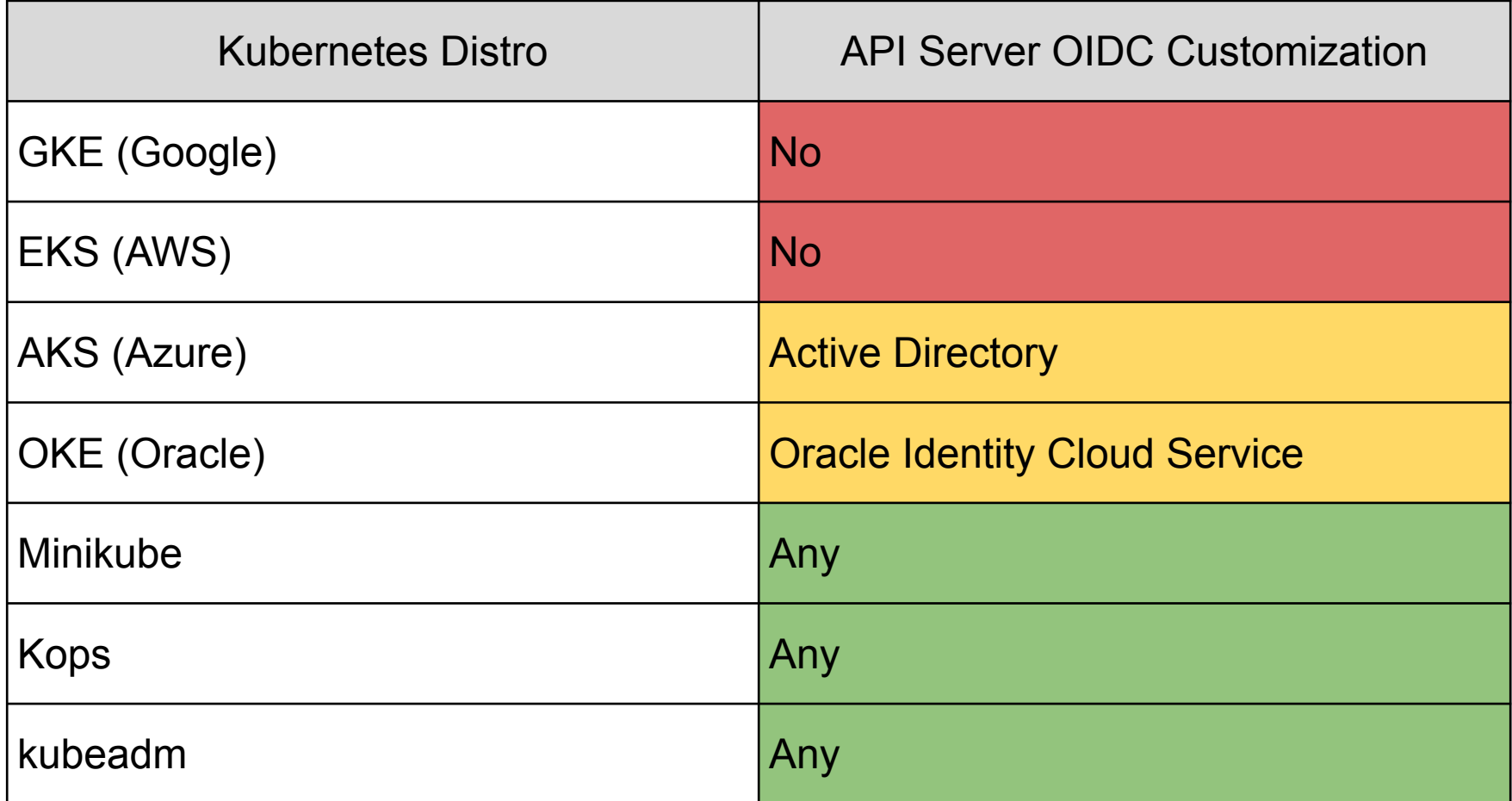

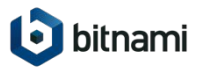

#### Challenge 2: Identity Providers and Group Claims

#### subjects:

- kind: Group name: "kubeapps:developer" apiGroup: rbac.authorization.k8s.io

```
"session_state": "eedbf6d0-950a-40af-a14e-be840775285f",
"acr": "1".
"email verified": false.
"groups": [
 "kubeapps:developer"
```
'preferred\_username": "keycloak"

OIDC Identity Provider | Group Claims Support **Okta** Dex Depends on Upstream Keycloak Active Directory Google Accounts ... ...

--oidc-groups-claim "groups" # API flag

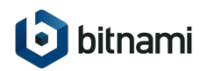

## " W Easy things should be easy, and hard things should be possible.

Larry Wall

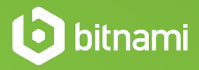

Translation to Service Accounts

#### **Translate** OIDC **id\_tokens into service accounts** via a translation proxy and a custom controller

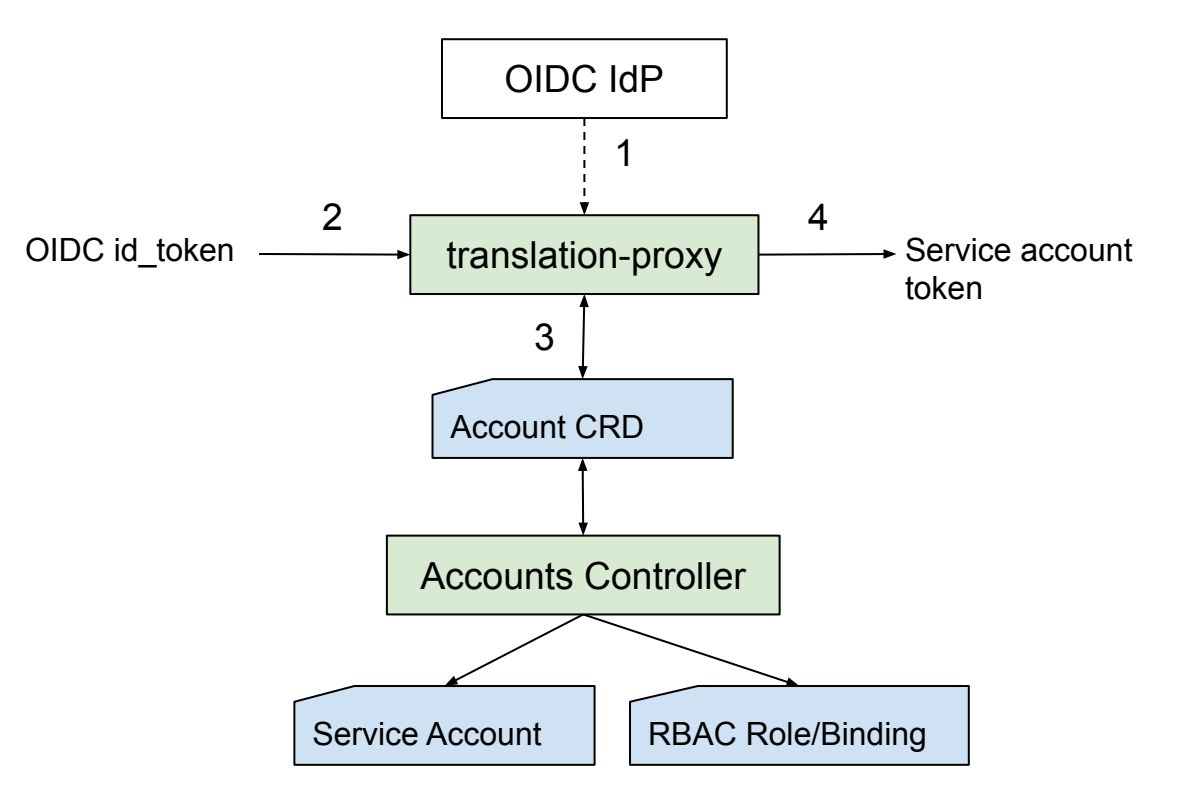

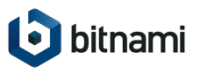

Kubernetes Impersonation

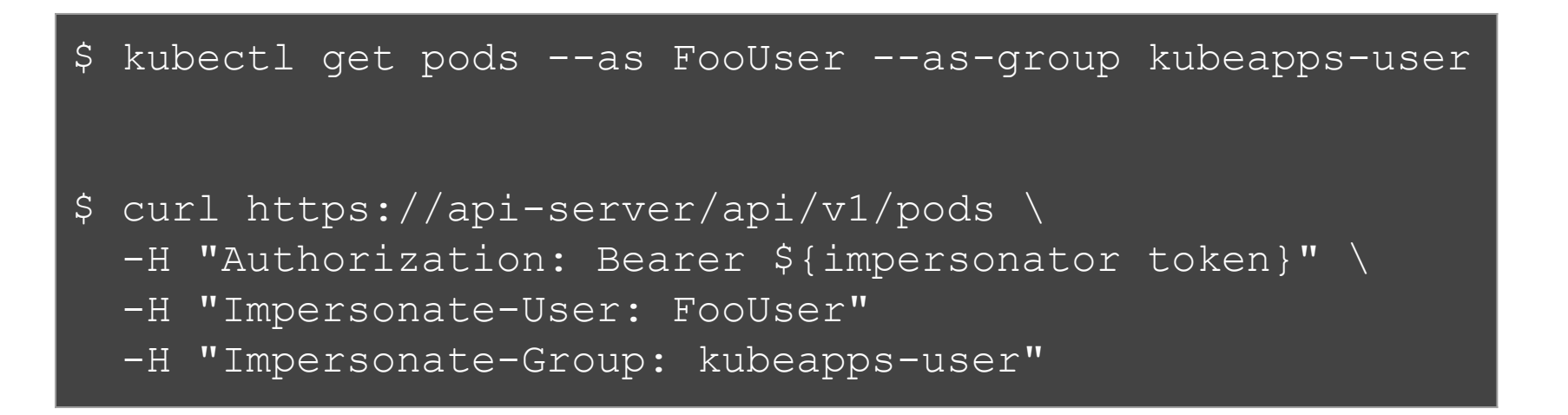

Can ImpersonatorUser impersonate FooUser?

Can FooUser access pods in namespace x? - apiGroups: [""] resources: ["groups"] verbs: ["impersonate"] resourceNames: ["developers","kubeapps-user"]

Kubernetes Impersonation

Proxy in charge of impersonating users and groups based on OIDC id token claims

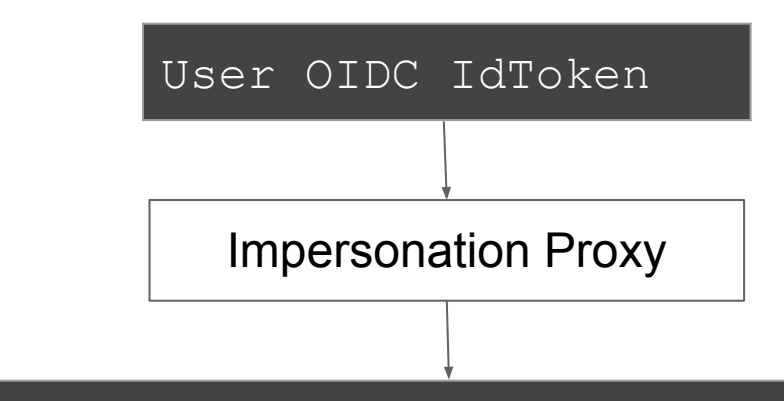

Authorization: Bearer Impersonator-IdToken Impersonate-User: User Email Claim Impersonate-Group: User Group Claim

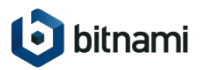

#### Kubernetes Impersonation

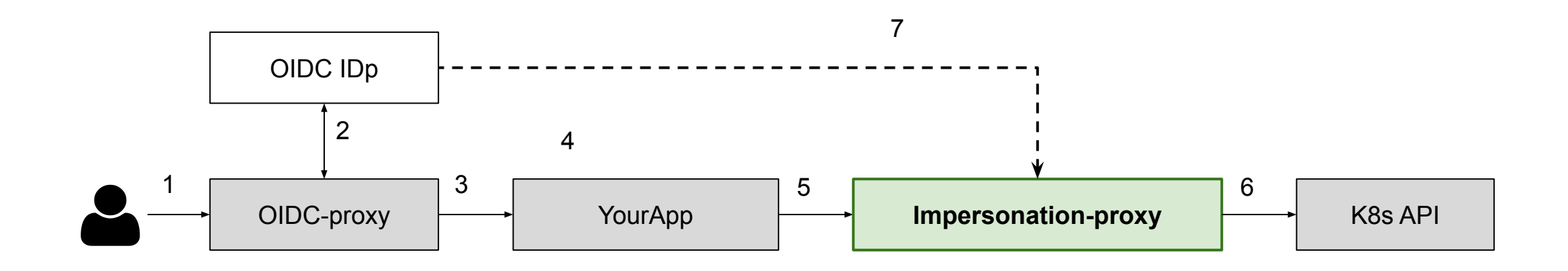

- Extracts OIDC verification logic from API server
- **Prevent stale credentials**
- Fewer moving pieces
- Single leak source

#### Kubernetes Impersonation

### SSO-enabled Kubernetes Dashboard + Google's IdP on **GKE\*** using impersonation

**\* API server not configurable**

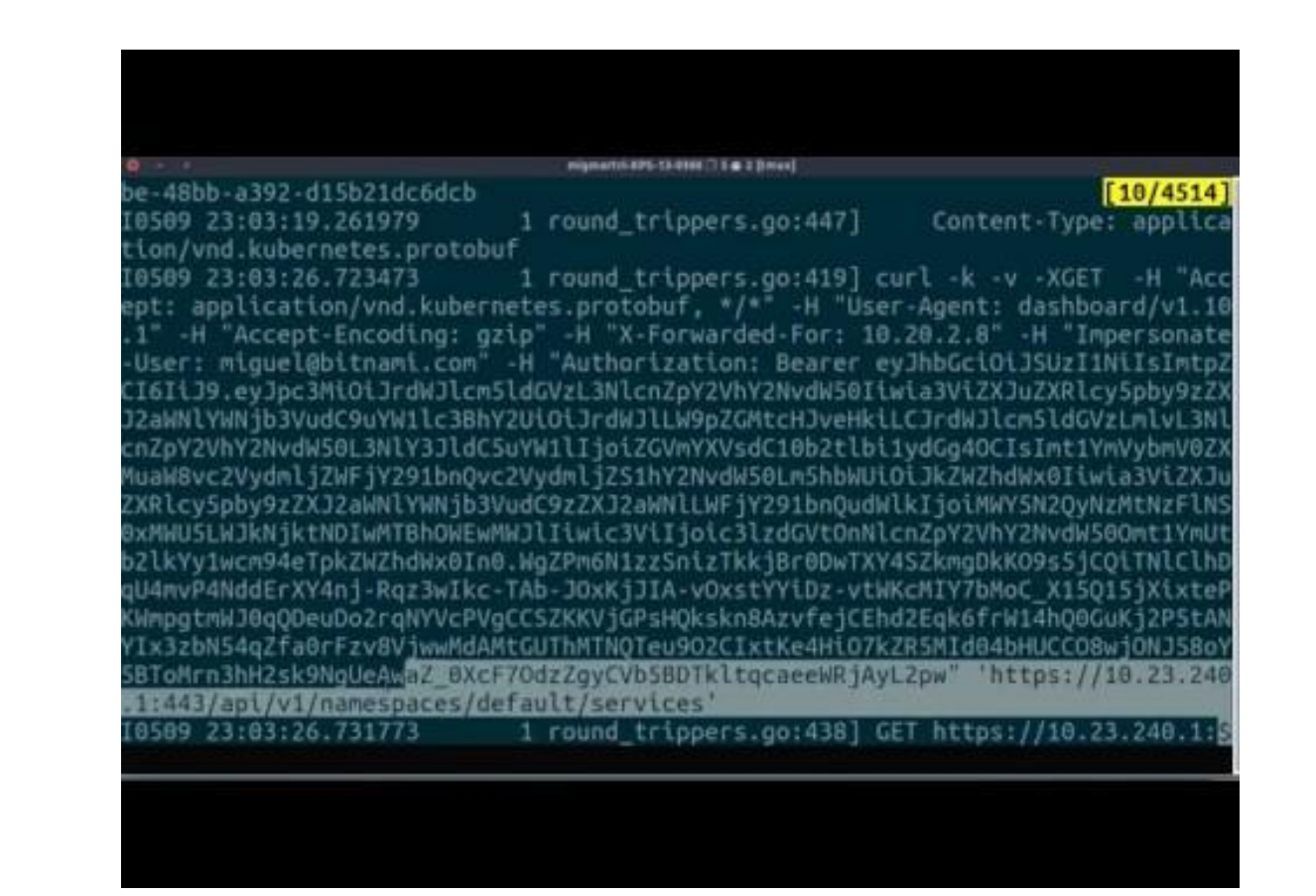

# SSO in Kubernetes can be **vendor locked** but we can **workaround** it and offer a Universal, **Cross-Platform SSO experience**

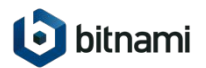

### **Resources**

- Kubeapps SSO in-depth document -<https://bit.ly/30bi1zF>
- SSO for Kubernetes talk by Joel Speed <https://bit.ly/2Hh6kQN>
- kube-oidc-proxy @jetstack <https://bit.ly/2Vip6uw>
- Demo files repository <https://bit.ly/2HfV9GI>
- This slide deck <https://bit.ly/2WD8YoT>

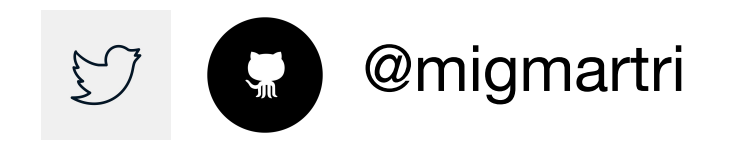

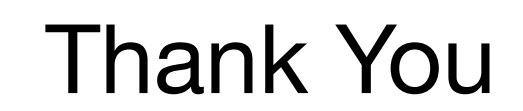

**i** bitnami